Pubblicata sul sito istituzionale il 24/11/2020 .

## **C O P I A**

## **DETERMINAZIONE DEL RESPONSABILE DEL SERVIZIO**

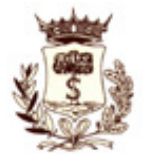

# **COMUNE DI SALICE SALENTINO**

*Provincia di LECCE* **\*\*\*\*\***

## **SETTORE III - LAVORI PUBBLICI - MANUTENZIONE - PATRIMONIO - URBANISTICA - AMBIENTE - SUAP**

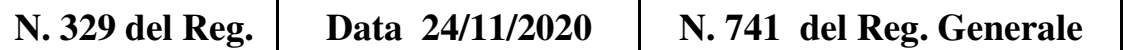

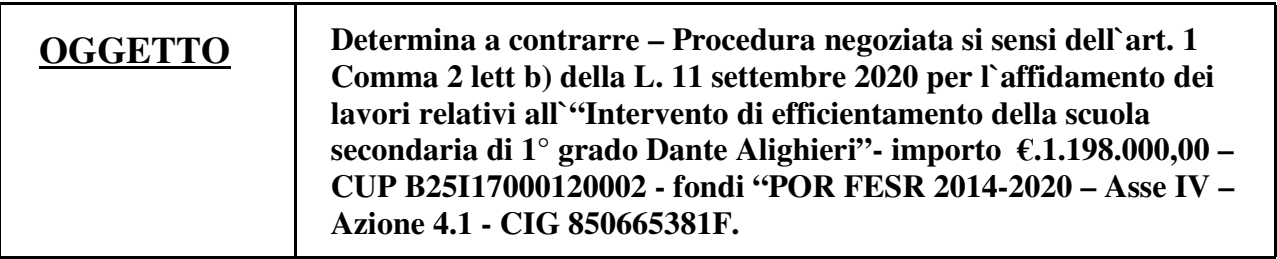

## **IL RESPONSABILE DEL SERVIZIO**

**VISTO** il D. Lgs. 18 Agosto 2000, n. 267;

**VISTO** lo Statuto e il Vigente Regolamento di contabilità;

#### **Premesso:**

che L'Asse prioritario IV "*Energia sostenibile e qualità della vita"* del POR FESR 2014-2020 Regione Puglia promuove il conseguimento dell'Obiettivo specifico RA 4.1 "Riduzione dei consumi energetici negli edifici e nelle strutture pubbliche, residenziali e non, nonché alla integrazione delle fonti rinnovabili", in linea con quanto previsto dalla Dir. 2010/31/UE sulla prestazione energetica degli edifici, nonché con la direttiva 2012/27/UE sull'efficienza energetica, che sottolinea il ruolo svolto dal settore pubblico nel perseguire politiche di razionalizzazione e riqualificazione energetica del proprio patrimonio;

che la Regione Puglia promuove il finanziamento dei suddetti interventi, giusto l'Avviso Pubblico per la partecipazione alle procedure di selezione di interventi riguardanti infrastrutture pubbliche preposti alla riduzione dei consumi energetici negli edifici e nelle strutture pubbliche, residenziali e non, nonché alla integrazione delle fonti rinnovabili" pubblicato sul BURP n. 64 del 1.06.2017;

che il Comune di Salice Salentino per partecipare alla suddetta procedura di selezione candidando, tra l'altro, l'edificio scolastico "Scuola secondaria di primo grado Dante Alighieri", ha emesso atto d'indirizzo giusta Deliberazione di Giunta Comunale n. 62 del 22.06.2017 al Responsabile Unico del Procedimento Arch. Alessandra Napoletano perchè provvedesse nel merito;

#### **Vista**

la Determina del Responsabile del V Settore Tecnico n. 118/345 del 03.07.2017 con la quale in ragione dei documenti tecnici richiesti nel bando pubblico veniva affidato alla società *NEXT – Nuove Energie per il Territorio S.r.l.*, iscritta alla C.C.I.A.A. di Roma al n. 12414501002, REA n. 1372531, P iva e CF 12414501002, con sede legale in Roma, Viale Castrense, incarico di supporto al Rup per la redazione dei documenti tecnici impiantistici ed energetici per la redazione del Porgetto di cui trattasi;

**Vista** la Delibera di Giunta Comunale n. 113 del 16.10.2017 con la quale veniva approvato lo Studio di Fattibilità tecnico redatto dall'Arch Diego Perrone, Istruttore Tecnico presso il V Settore, iscritto all'Ordine degli Architetti della Provincia di Lecce a n. 1107, in collaborazione con la *NEXT – Nuove Energie per il Territorio S.r.l.;*

**Visto** il Progetto Esecutivo, "Intervento di efficientamento energetico della scuola secondaria di 1° grado Dante Alighieri"- importo progetto €.1.198.000,00 redatto dall'Arch. Diego Perrone, Istruttore Tecnico in forze presso il V Settore Tecnico, Iscritto all'Ordine degli Architetti della Provincia di Lecce al n d'ordine 1107, in collaborazione con la *NEXT – Nuove Energie per il Territorio S.r.l.*, approvato con Determina del Responsabile del Settore Tecnico n.182/559 del 17.10.20217;

**Visto** il Disciplinare sottoscritto dalla Regione Puglia e il Comune Salice Salentino, (soggetto beneficiario) per la realizzazione dell'intervento di efficientamento della scuola secondaria di 1° grado Dante Alighieri" ammesso a finanziamento a valere sul POR Puglia 2014 – 2020 (*di seguito Programma*), Asse IV - "Energia sostenibile e qualità della vita" - Azione 4.1 - "Interventi per l'efficientamento energetico degli edifici pubblici", per un costo totale pari a € 1.198.000,00 di cui contributo pubblico a valere sul Programma pari ad €.1.078.200,00 e cofinanziamento del Beneficiario pari ad € 119.800,00, giusta Determinazione dirigenziale della Sezione Infrastrutture energetiche e digitali n. 267 del 16.12.2019.

**Dato Atto** che il Responsabile del Procedimento, ai sensi dell'art. 31 del D.Lgs. 50/2016, è individuato nella persona dell' Arch Alessandra Napoletano, Responsabile dell'Area Tecnica del Comune di Salice Salentino, individuato con Deliberazione di G.C. n. 62 del 22.06.2017;

**Visto** il *"Decreto di Nomina di Responsabile del Servizio nell'Ambito del III Settore"* N. 3, a firma del Sindaco Pro-Tempore, datato 02.01.2020;

**Vista** la Determinzione Dirigenziale n. 209/499/Reg.Gen. Del 10.08.2020, con la quale veniva affidato ai sensi dell'art 36, comma 2 lett b) del Codice dei Contratti, adottando il criterio del prezzo più basso secondo l'art. 97 c.8 del decreto legislativo n. 50 del 2016 "*Codice dei contratti pubblici relativi a lavori, servizi e forniture in attuazione delle direttive* 2014/23/UE, 2014/24/UE e 2014/25/UE", alla Società NEXT – Nuove Energie per il Territorio s.r.l., nella persona dell'arch. Lorenzo PASSAFIUME, in qualità di Amministratore Unico e legale rappresentante, con sede in Viale Castrense n.8 - 00182 Roma (RM) - C.F. 12414501002 - P.IVA IT12414501002, incarico di Direzione Lavori, liquidazione contabilità e certificato di regolare esecuzione dell'"Intervento di intervento di efficientamento della scuola secondaria di 1° grado Dante Alighieri" ammesso a finanziamento a valere sul POR Puglia 2014 – 2020 (*di seguito Programma*), Asse IV - "Energia sostenibile e qualità della vita" - Azione 4.1 - "Interventi per l'efficientamento energetico degli edifici pubblici", dell'importo di € 1.198.000,00, CUP B25I17000120002, con il ribasso offerto del 2,20% sull'importo a base di gara di € 68.510,07, corrispondente ad €. 67.002,85, per servizi a corpo, oltre Cassa e Iva;

**Visto** il Disciplinare d'incarico professionale sottoscritto dall'Arch. Lorenzo PASSAFIUME, in qualità di AMMINISTRATORE UNICO e LEGALE RAPPRESENTANTE della Società NEXT – Nuove Energie per il Territorio S.r.l.;

**Preso atto** che l'intervento è inserito nel Programma Triennale delle Opere e dei Lavori Pubblici 2020-2022 per l'anno 2020, così come approvato con Deliberazione di Consiglio Comunale n. C.C. n. 17 del 09.07.2020 avente ad oggetto "*Art 21 D.Lgs 18 Aprile 2016 n.50 – Approvazione del Programma Triennale delle Opere e dei Lavori Pubblici LL.PP. 2020/2022 ed Elenco Annuale dei Lavori da realizzare nell'anno 2020. Nomina Referente Responsabile del Programma e struttura referente (D.M. n.14 del 16 gennaio 2018)*";

**Visto** il D.Lgs 50 del 2016 "*Codice dei contratti pubblici relativi a lavori, servizi e forniture in attuazione delle direttive* 2014/23/UE, 2014/24/UE e 2014/25/UE"

**Visto** il D.P.R. 207 del 05.10.2010, per le parti compatibili e ad oggi ancora non abrogate dal citato D.Lgs.50/2016 in accordo a quanto previsto dal regime transitorio;

**Vista** la Legge n. 120 dell'11 settembre 2020, che recepisce e in parte modifica il decreto-legge 16 luglio 2020, n. 76, recante «Misure urgenti per la semplificazione e l'innovazione digitali» *(Decreto Semplificazioni)*;

**Visto** l'art. 32 comma 2 del D.Lgs. 50/2016 il quale stabilisce che [ Prima dell'avvio delle procedure di affidamento dei contratti pubblici, le stazioni appaltanti, in conformità ai propri ordinamenti, decretano o determinano di contrarre, individuando gli elementi essenziali del contratto e i criteri di selezione degli operatori economici e delle offerte. Nella procedura di cui all'art 36, comma 2, lettera a) e b), la stazione appaltante può procedere ad affidamento diretto tramite determina a contrarre, o atto equivalente, che contenga, in modo semplificato, l'oggetto dell'affidamento, l'importo, il fornitore, le ragioni della scelta del fornitore, il possesso da parte sua dei requisiti di carattere generale, nonché il possesso dei requisiti tecnico-professionali, ove richiesti.];

**Visto** l'art. 1 comma 2 lett. b) della L.120 dell'11 settembre 2020 il quale stabilisce che la [ procedura negoziata, senza bando, di cui all' art 63 del decreto legislativo n. 50 del 2016, previa consultazione di almeno cinque operatori economici, ove esistenti, nel rispetto di un criterio di rotazione degli inviti, che tenga conto anche di una diversa dislocazione territoriale delle imprese invitate, individuati in base ad indagini di mercato o tramite elenchi di operatori economici, per l'affidamento di servizi e forniture, ivi compresi i servizi di ingegneria e architettura e l'attività di progettazione, di importo pari o superiore a 75.000 euro e fino alle soglie di cui all'art 35 del decreto legislativo n. 50 del 2016 e di lavori di importo pari o superiore a 150.000 euro e inferiore a 350.000 euro, ovvero di almeno dieci operatori per lavori di importo pari o superiore a 350.000 euro e inferiore a un milione di euro, ovvero di almeno quindici operatori per lavori di importo pari o superiore a un milione di euro e fino alle soglie di cui all'articolo 35 del decreto legislativo n. 50 del 2016. Le stazioni appaltanti danno evidenza dell'avvio delle procedure negoziate di cui alla presente lettera tramite pubblicazione di un avviso nei rispettivi siti internet istituzionali. L'avviso sui risultati della procedura di affidamento, la cui pubblicazione nel caso di cui alla lettera a) non è obbligatoria per affidamenti inferiori ad euro 40.000, contiene anche l'indicazione dei soggetti invitati.];

#### **Ritenuto**, pertanto:

di procedere mediante procedura negoziata ai sensi dell'art 2 comma b) della legge 11 settembre 2020 n. 120 mediante invito a dieci operatori finanziari, tra quelli inseriti nell'elenco delle ditte di fiducia dell'Amministrazione aventi i requisiti di qualificazione adeguati ai lavori da appaltare ai sensi del comma 1 dell'art 36 del D.Lgs 50/2016 *(così modificato dall'art. 8, comma 5, lettera 0a-bis), della legge n. 120 del 2020), ovvero [...nel rispetto dei principi di cui agli* articoli 30, comma 1*,* 34 *e* 42*, nonché del rispetto del principio di rotazione degli inviti e degli affidamenti e in modo da assicurare l'effettiva possibilità di partecipazione delle microimprese, piccole e medie imprese...];*

che tale procedura garantisce l'espletamento della stessa in tempi compatibili con la necessità della Stazione Appaltante, dettati dal discipliare sottoscritto con la Regione Puglia e da adeguare a seguito del fermo delle attività a causa del Covid19;

di fissare per il giorno 25.11.2020 alle ore 10,30 il sorteggio fra le ditte di fiducia dell'Amministrazione tra quelle inserite nell'elenco di fiducia dell'Amministrazione agli atti dell'ufficio e aggiornato a tutto il 23 novembre c.a., aventi i requisiti di qualificazione adeguati ai lavori da appaltare;

**Dato atto** che l'opera è finanziata con le risorse a valere sui fondi "POR FESR 2014-2020 – Asse prioritario IV –

"Energia sostenibile e qualità della vita" – Azione 4.1- per € 1.198.000,00 di cui contributo pubblico a valere sul Programma pari ad €.1.078.200,00 e cofinanziamento del Beneficiario pari ad € 119.800,00, a valere sulle risorse del Conto termico, con imputazione, come di seguito::

- € 1.198.000,00 - intervento 2.02.01.09.002-04.02/3014 "Efficientamento Scuola Media Dante Alighieri", del corrente bilancio;

**Dato atto** che è stata disposta la sospensione del il contributo dovuto all'Autorità nazionale anticorruzione (A.N.A.C.),

#### **Considerato altresì che:**

così come disposto dall'art. 192 del D.Lgs. 267/2000 la stipulazione dei contratti deve essere preceduta da apposita determinazione del responsabile del procedimento di spesa indicante: a) il fine che con il contratto si intende perseguire;

- b) l'oggetto del contratto, la sua forma e le clausole ritenute essenziali;
- c) le modalità di scelta del contraente ammesse dalle disposizioni vigenti in materia di contratti delle pubbliche amministrazioni e le ragioni che ne sono alla base.

ai sensi del comma 2 dell'art. 32 del D.Lgs. 18.04.2016, n. 50, prima dell'avvio delle procedure di affidamento dei contratti pubblici, le stazioni appaltanti, in conformità ai propri ordinamenti, decretano o determinano di contrarre, individuando gli elementi essenziali del contratto e i criteri di selezione degli operatori economici e delle offerte;

#### **Dato atto** che:

in adempimento degli obblighi di tracciabilità di flussi finanziari, ai sensi dell'art.3, comma 5, della Legge 13.08.2010 n.136, come modificata dal Decreto Legge 12.11.2010, n.187, convertito in Legge, con modificazioni, dalla Legge 17.12.2010 n.217, alla procedura relativa all'intervento in oggetto è stato attribuito: il Codice Identificativo Gara è: CIG 850665381F il Codice Unico Progetto è : B25I17000030006

**Visto** lo schema di lettera invito alla procedura negoziata, allegata al presente provvedimento per costituirne parte integrante, nonché l'elenco degli operatori economici da invitare, custodito agli atti;

#### **Preso atto** che:

a) la procedura si svolge attraverso l'utilizzo della piattaforma telematica di cui alla successiva lettera b) mediante la quale sono gestite le fasi di pubblicazione, presentazione, analisi, valutazione e aggiudicazione dell'offerta, nonché tutte le comunicazioni e gli scambi di informazioni, con le modalità tecniche richiamate nella stessa lettera b), ai sensi di quanto previsto dal comma 2 dell'articolo 40 del decreto legislativo n. 50/2016 e ss.mm.ii. (di seguito Codice Appalti) – di recepimento dell'art. 22 della direttiva comunitaria 2014/24/EU;

b) alla piattaforma telematica e al sistema, denominati «TuttoGare» (di seguito per brevità solo **«Sistema»),** l'accesso è consentito dall'apposito link presente sul profilo del committente dall'indirizzo internet https://salicesalentino.tuttogare.it*;* 

c) mediante il Sistema sono gestite le fasi di pubblicazione, presentazione, analisi, valutazione e aggiudicazione dell'offerta, oltre che le comunicazioni e gli scambi di informazioni;

d) le modalità tecniche per l'utilizzo del Sistema sono contenute nelle "Norme tecniche di utilizzo" della piattaforma telematica del Comune visualizzabili all'indirizzo https://salicesalentino.tuttogare.it*,* ove sono descritte le informazioni riguardanti il Sistema, la dotazione informatica necessaria per la partecipazione, le modalità di registrazione e accreditamento, la forma delle comunicazioni, le modalità per la presentazione della documentazione e delle offerte e ogni altra informazione sulle condizioni di utilizzo del Sistema;

e) l'operatore economico deve accreditarsi sul Sistema e accertarsi dell'avvenuto invio utile degli atti al Sistema stesso, in esecuzione delle istruzioni fornite dal medesimo Sistema;

#### **Visti**:

l'art. 4 del D. Lgs n. 165/2001 recante disposizioni relative alla individuazione della competenza ad adottare atti

della Pubblica Amministrazione;

il D.Lgs n. 267/2000;

la legge n. 136/2010 e ss.mm.ii. inerente gli obblighi di tracciabilità dei flussi finanziari;

il D. lgs. 18 aprile 2016, n. 50 - Codice dei Contratti Pubblici così come modificato dal D.Lgs 56/2017;

- La Legge 11 settembre 2020 n. 120 che recepisce e modifica il decreto legge 16 luglio 2020, n. 76 recante "Misure urgenti per le semplificazioni e l'innovazione digitali (Decreto Semlificazioni) pubblicato sulla G.U. n. 228 del 14 settembre 2020;

il D.P.R. n. 207/2010, in quanto applicabile;

gli articoli 37 del d.lgs. 33/2013 ed 1, co. 32, della legge 190/2012, in materia di "Amministrazione trasparente",

#### **DETERMINA**

**1.di richiamare** *la premessa per farne parte integrante ed assumerla a motivazione del presente atto.*

**2. di avviare** la procedura di scelta del contraente per l'appalto relativo ai lavori di "Intervento di efficientamento della secondaria di 1° grado Dante Alighieri" - Importo progetto € 1.198.000,00 per un costo totale pari a € 1.078.000,00 di cui contributo pubblico e cofinanziamento del Beneficiario pari ad € 119.800,00 a valere sul conto Termico, mediante procedura negoziata ai sensi dell'art 2 comma b) della legge 11 settembre 2020 n. 120, mediante invito a dieci operatori finanziari, tra quelli inseriti nell'elenco delle ditte di fiducia dell'Amministrazione aventi i requisiti di qualificazione adeguati ai lavori da appaltare.

**3. di approvare** lo schema di lettera invito alla procedura negoziata, allegata al presente provvedimento per costituirne parte integrante, nonché l'elenco degli operatori economici da invitare, custodito agli atti.

**4.di avvalersi** per l'espletamento della gara d'appalto, della piattaforma TuttoGARE **https://salicesalentino.tuttogare.it.**

#### **5. di dare atto che:**

- il fine che con il contratto si intende perseguire è quello di realizzare le opere per l'Intervento di efficientamento della scuola secondaria di 1° grado Dante Alighieri", per un costo totale pari a € 1.198.000,00;

- l'oggetto del contratto sono "Intervento di efficientamento della scuola secondaria di 1° grado Dante Alighieri";

- l'opera è finanziata con a valere sui fondi "POR FESR 2014-2020 – Asse prioritario IV – "Energia sostenibile e qualità della vita" – Azione 4.1- per €. € 1.078.000,00 di cui contributo pubblico e cofinanziamento del Beneficiario pari ad € 119.800,00 a valere sul conto termico, con imputazionecome di seguito::

- € 1.198.000,00 - intervento 2.02.01.09.002-04.02/3014 "Efficientamento Scuola Media Dante Alighieri", del corrente bilancio;

- l'intervento è inserito nel Programma Triennale delle Opere e dei Lavori Pubblici 2020-2022 per l'anno 2020, così come approvato con Deliberazione di Consiglio Comunale n. C.C. n. 17 del 09.07.2020 avente ad oggetto "*Art 21 D.Lgs 18 Aprile 2016 n.50 – Approvazione del Programma Triennale delle Opere e dei Lavori Pubblici LL.PP. 2020/2022 ed Elenco Annuale dei Lavori da realizzare nell'anno 2020. Nomina Referente Responsabile del Programma e struttura referente (D.M. n.14 del 16 gennaio 2018);*

- la forma del contratto è quella con le modalità di cui all'art. 32 comma 14 del D.Lgs. 50/2016;

- la scelta del contraente avverrà mediante procedura procedura negoziata ai sensi dell'art 2 comma b) della legge 11 settembre 2020 n. 120 mediante invito a dieci operatori finanziari, con contratto di esecuzione lavori da stipularsi "a corpo";

- non è dovuto il contributo all'Autorità nazionale anticorruzione (A.N.A.C.);

- il Codice Identificativo Gara è: CIG 850665381F;
- il Codice Unico Progetto è: B25I17000030006**;**

- il Responsabile Unico del Procedimento ai sensi dell'art.31 del D. Lgs. 50/2016 e s.m.i. è l'Arch. Alessandra Napoletano- Responsabile area tecnica del Comune di Salice Salentino.

**6. di trasmettere** il presente provvedimento al Responsabile del Servizio Finanziario ai sensi e per gli effetti dell'art. 151, c. 4, del D.Lgs. 267/2000 e s.m.i..

PS/sp

#### IL RESPONSABILE DEL SETTORE F.to Arch. Alessandra NAPOLETANO

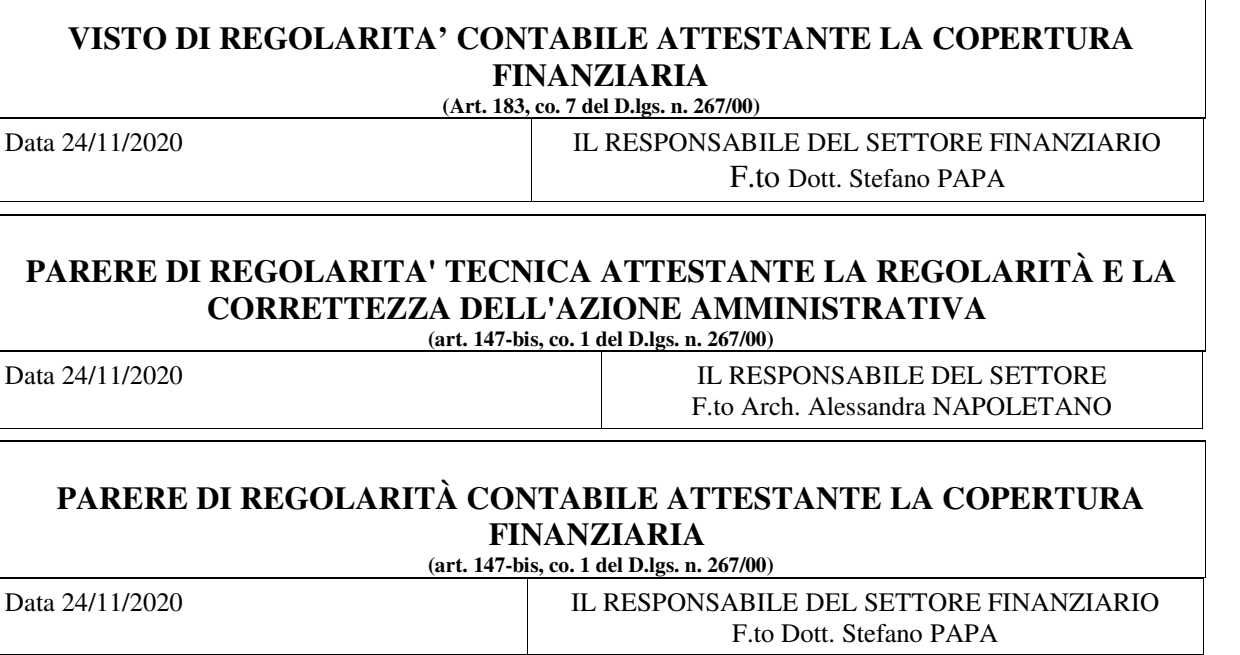

Copia della presente determinazione viene trasmessa in data odierna al:

- Sindaco
- Segretario Comunale
- Responsabile del servizio finanziario

Data 24/11/2020 IL RESPONSABILE DEL SETTORE F.to Arch. Alessandra NAPOLETANO

La presente determinazione viene pubblicata sull'Albo Pretorio On-Line il 24/11/2020 e vi rimarrà per 15 giorni consecutivi.

Data IL RESPONSABILE DEL SETTORE F.to Arch. Alessandra NAPOLETANO

Copia conforme all'originale, per uso amministrativo e di ufficio.

Data 24/11/2020 IL RESPONSABILE DEL SETTORE F.to Arch. Alessandra NAPOLETANO

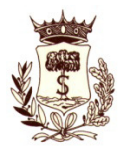

#### **COMUNE DI SALICE SALENTINO Provincia di Lecce \*\*\*\*\***

#### **Settore III Lavori Pubblici –Manutenzione – Patrimonio Urbanistica – Ambiente - SUAP**

### **Lettera di invito a procedura negoziata**

Oggetto: Procedura negoziata si sensi dell'art. 1 Comma 2 lett b) della L. 11 settembre 2020 n. 120 per l'affidamento dei lavori relativi all'"Intervento di efficientamento della scuola secondaria di 1° grado Dante Alighieri"- importo progetto €.1.198.000,00 – CUP B25I17000120002 a valere sui fondi "POR FESR 2014-2020 – Asse prioritario IV – "Energia sostenibile e qualità della vita" – Azione 4.1 – CIG 850665381F

In attuazione della Determina Dirigenziale \_\_\_\_\_ codesta Ditta è invitata a partecipare alla procedura negoziata con il criterio del prezzo più basso, ai sensi dell'art 2 comma b) della legge 11 settembre 2020 n. 120 per l'esecuzione dei lavori dell'Intervento di efficientamento della scuola secondaria di 1° grado Dante Alighieri"- importo progetto €.1.198.000,00 – di cui **€. 836.977,82** per importo a base d'asta e per **€. 32.098,72** per Oneri per la sicurezza oltre a ulteriori **€. 3.647,63** per ulteriori oneri per la sicurezza integrativi Covid19 (a carico dell'impresa aggiudicataria), rientranti nella categoria prevalente **OG 1 classifica II**.

La presente Lettera di Invito alla gara contiene le norme relative alla modalità di partecipazione, di compilazione e presentazione dell'offerta telematica, ai documenti da presentare a corredo della stessa e alla procedura di aggiudicazione nonché le altre ulteriori informazioni, relative alla procedura di gara in oggetto indetta dal Comune di Salice Salentino, quale Stazione Appaltante ai sensi dell'art. 37 - comma 4 - del d.lgs. 50 del 18.04.2016 (nel seguito, Codice).

La presentazione dell'offerta telematica deve avvenire entro e non oltre il termine perentorio fissato per le ore 12.00 del \_\_\_\_\_\_\_ sul portale TuttoGare nei modi e termini riportati negli articoli che seguono.

#### **Art.1 - Stazione Appaltante**

Denominazione ufficiale: Comune di Salice Salentino, Via Vittorio Emanuele II - Salice Salentino – Lecce; Punti di Contatto: Responsabile Unico del Procedimento Arch. Alessandra Napoletano - Responsabile area tecnica del Comune di Salice Salentino;

Pec: lavoripubblici.comunesalicesalentino@pec.rupar.puglia.it

Indirizzo internet Amministrazione aggiudicatrice: https://www.comune.salicesalentino.le.it/

La procedura si svolge esclusivamente attraverso l'utilizzo della Piattaforma telematica di e-procurement (di seguito per brevità solo «Piattaforma o Sistema»), mediante la quale sono gestite le fasi di gara, oltre che le comunicazioni e gli scambi di informazioni, il cui accesso è consentito dall'apposito link https://salicesalentino.tuttogare.it/index.php

Gli operatori economici che intendono partecipare devono accedere alla Piattaforma con le proprie credenziali personali di accreditamento (Userid e Password) ottenute mediante registrazione sul predetto link https://salicesalentino.tuttogare.it/index.php alla voce **Registrazione operatore economico**.

Le modalità tecniche per l'utilizzo della Piattaforma sono contenute nelle "*Norme Tecniche di Utilizzo*" presenti sul Portale, ove sono descritte le informazioni riguardanti la stessa Piattaforma, la dotazione informatica necessaria per la sua utilizzazione ai fini della partecipazione al procedimento di gara, le modalità di registrazione, la forma delle comunicazioni ed ogni altra informazione sulle condizioni di utilizzo.

Per emergenze o altre informazioni relative al funzionamento della Piattaforma telematica, non diversamente acquisibili e ad esclusione di informazioni relative al merito del procedimento di gara, è possibile accedere all'Help Desk: numero 02 40 031 280 e indirizzo e-mail *assistenza@tuttogare.it*.

## **Art. 2 Comunicazioni**

Tutte le comunicazioni tra il comune di Salice Salentino e l'operatore economico che si rendessero necessarie nel corso della presente procedura (quali, a titolo esemplificativo, eventuali richieste di chiarimenti o di documenti) dovranno essere effettuate utilizzando le apposite funzioni previste dalla Piattaforma. L'operatore economico può visualizzare le comunicazioni ricevute sia nella propria PEC, sia nella sezione **Comunicazioni** della propria area riservata, costituente domicilio digitale dell'operatore economico.

Ai fini della registrazione nella Piattaforma, i concorrenti sono tenuti ad indicare l'indirizzo PEC da utilizzare per le comunicazioni di cui all'art. 76, commi 2bis e 5, del Codice.

In caso di raggruppamenti temporanei, GEIE, aggregazioni di imprese di rete o consorzi ordinari, anche se non ancora costituiti formalmente, la comunicazione recapitata al mandatario si intende validamente resa a tutti gli operatori economici raggruppati, aggregati o consorziati.

Nel caso di indisponibilità della Piattaforma, e comunque in ogni caso in cui si rendesse opportuno, le comunicazioni inerenti la presente procedura saranno inviate per mezzo di posta elettronica certificata, all'indirizzo indicato dal concorrente.

## **Art.3 - Oggetto, durata ed importo e luogo di esecuzione dell'appalto**

L'appalto ha per oggetto l'esecuzione di tutte le opere e provviste occorrenti per eseguire e dare completamente ultimati i lavori di: **Efficientamento energetico della scuola media Dante Alighieri a Salice Salentino.** 

Le caratteristiche dell'opera sono evidenziate nel progetto esecutivo Intervento di efficientamento della scuola secondaria di 1° grado Dante Alighieri"- importo progetto €.1.198.000.00 redatto dall'Arch. Diego Perrone, Istruttore Tecnico (al tempo) presso il Settore Tecnico, Iscritto all'Ordine degli Architetti della Provincia di Lecce al n d'ordine 1107, in collaborazione con la NEXT – Nuove Energie per il Territorio s.r.l., approvato con Determina del Responsabile del Settore Tecnico n.182/559 del 17.10.20217.

Il termine per l'esecuzione dei lavori è fissato in giorni **120 (centoventimila/00)** naturali e consecutivi decorrenti dalla data del verbale di consegna dei lavori.

L'importo complessivo dell'appalto, compresi gli oneri della sicurezza indiretti, ammonta ad € 869.076,54 (euroottocentosessantanovezerosettantasei/cinquantaquettro) oltre iva, di cui € 836.977,82 per lavori a base d'asta ed € 32.098,72 per oneri per l'attuazione dei piani della sicurezza non soggetti a ribasso ed €. 3.647,63 per ulteriori oneri per la sicurezza integrativi Covid19 (a carico dell'impresa aggiudicataria).

Al fine di determinare l'importo di gara sono stati individuati, ai sensi dell'art. 23 - comma 16 - del Codice, i costi della manodopera per € 274´612,02.

Qualificazione dei lavori ai fini dell'esecuzione:

per «categoria » si intende la categoria come risulta dalla declaratoria di cui all'allegato «A» al D.P.R. n. 207 del 2010, con le specificazioni di cui all'articolo 12 della legge n. 80 del 2014;

per «classifica » si intende il riferimento allo scaglione di importo di cui all'articolo 61, comma2, del D.P.R. n. 207 del 2010;

la qualificazione dei lavori in appalto (compresi gli oneri di sicurezza) è la seguente:

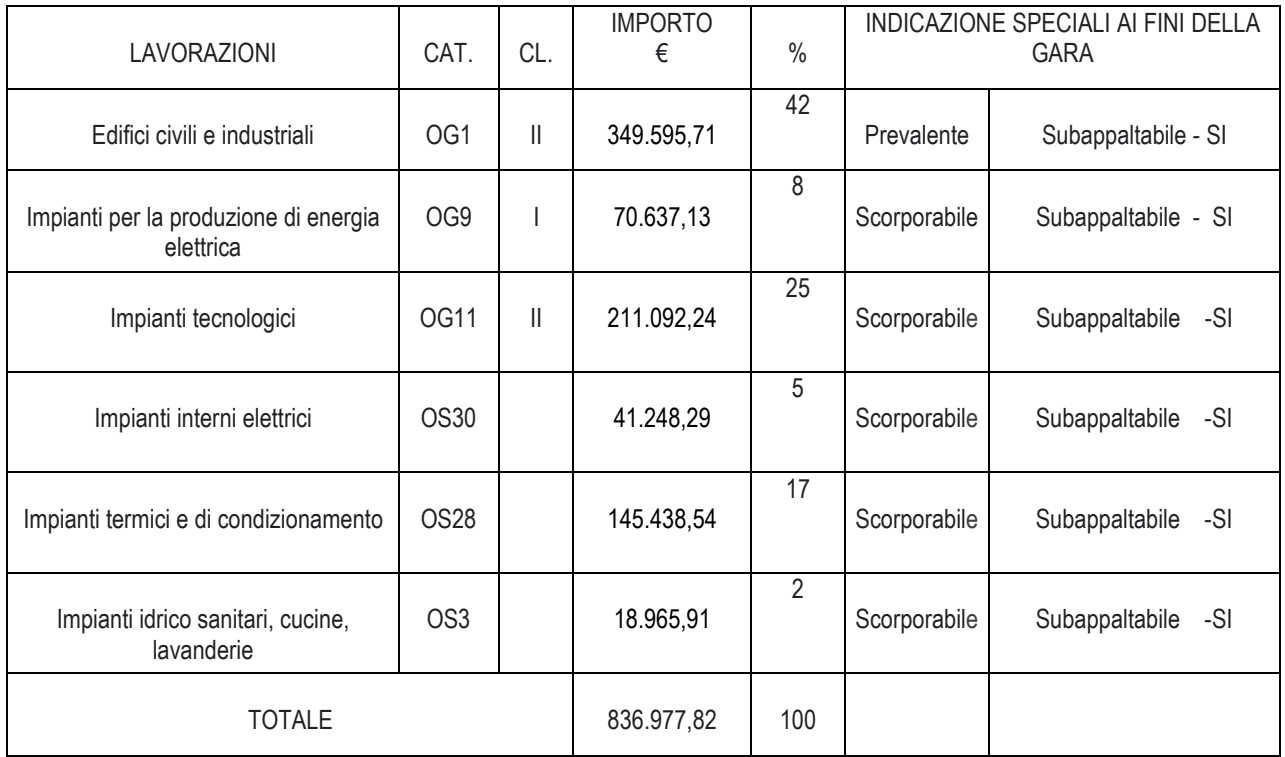

## **Art. 4 - Soggetti ammessi alla gara**

Sono ammessi alla gara i soggetti di cui all'art. 45 del Codice in possesso dei requisiti di qualificazione prescritti dal presente bando di gara:

iscrizione alla CC.I.A.A. (Registro delle Imprese) ovvero, se imprese non italiane residenti in uno Stato U.E., in analogo registro professionale o commerciale dello Stato U.E. di residenza;

non trovarsi in alcuna delle situazioni che precludono la partecipazione alle gare ex articolo 80 del D.Lgs. 50/ 2016 e ss.mm.ii. comprese quelle previste dalla normativa antimafia;

in possesso di qualificazione ad eseguire lavori in categoria e classifica adeguata, ai sensi dell'art. 84 del D.lgs. 50/ 2016 e s.m.i..

Agli operatori economici concorrenti, ai sensi dell'articolo 45 del Codice, è vietato partecipare alla gara in più di un raggruppamento temporaneo o consorzio ordinario di concorrenti, ovvero partecipare alla gara anche in forma individuale qualora gli stessi abbiano partecipato alla gara medesima in raggruppamento, consorzio ordinario di concorrenti o aggregazione di imprese aderenti al contratto di rete (nel prosieguo, aggregazione di imprese di rete).

E' fatto obbligo agli operatori economici che intendono riunirsi o si sono riuniti in raggruppamento di indicare in sede di gara, a pena di esclusione, le quote di partecipazione al raggruppamento, al fine di rendere possibile la verifica dei requisiti percentuali richiesti, nonché l'impegno ad eseguire le prestazioni oggetto dell'appalto nella percentuale corrispondente, il medesimo obbligo si applica agli operatori economici che partecipano alla gara in aggregazione di imprese di rete.

È prevista, a pena di esclusione, I'accettazione del Patto di integrità come da allegato alla documentazione di gara.

Costituisce, altresì, causa di esclusione il mancato rispetto delle prescrizioni contenute nel suddetto Patto di integrità.

#### **Art. 5 Requisiti di Qualificazione**

I concorrenti devono essere in possesso di attestazione, rilasciata da società organismo di attestazione (SOA) regolarmente autorizzata, in corso di validità, che documenti la qualificazione in categorie e classifiche adeguata/e, ai sensi dell'art. 84 del D. Lgs. 50/2016 e s.m.i. (per la dichiarazione riferita al possesso del certificato SOA per categoria e classifiche richiesta/e, in corso di validità, vedi DGUE Parte II, con invito ad indicare le date della scadenza triennale e quinquennale).

Per i raggruppamenti i temporanei, le aggregazioni di imprese di rete e per i consorzi di imprese di tipo orizzontale i requisiti dovranno essere posseduti secondo quanto previsto dalla vigente normativa.

L'Impresa mandataria in ogni caso dovrà possedere i requisiti in misura maggioritaria.

(per la dichiarazione riferita alla forma di partecipazione alla procedura di gara, vedi DGUE Parte II, in ogni caso ciascun operatore economico facente parte del raggruppamento/consorzio/aggregazione di rete ecc. dovrà compilare un distinto DGUE).

Ai sensi dell'art.1 46 del Codice degli Appalti per i lavori di cui al presente capo è richiesto il possesso di requisiti di qualificazione specifici e adeguati ad assicurare la tutela del bene oggetto di intervento, ragione per la quale non trova applicazione l'istituto dell'avvalimento, di cui all'articolo 89 del presente codice.

Si precisa che è sempre necessario il possesso di adeguata qualificazione certificata da una S.O.A., anche partecipando come componente di raggruppamenti temporanei, consorzi ordinari o GEIE, non essendo sufficiente il semplice possesso dei requisiti di cui ali'art. 90 D.P.R. 207/ 2010, in quanto l'importo complessivo dei lavori a base di gara è superiore a € 150.000,00 (determinazione dell'Autorità per la Vigilanza sui lavori pubblici n. 25 del 20.12.2001- Cons. St., sez. VI, 9 marzo 2007, n. 1114).

Sono ammessi i raggruppamenti temporanei, i consorzi ordinari e GEIE di tipo orizzontale e i raggruppamenti con impresa "cooptata" ai sensi dell'art. 92, comma 5, D.P.R. 207/10.

Come stabilito dalla giurisprudenza amministrativa (Cons. St., ad. plen., 20.7.2015, n. 8) i requisiti di partecipazione devono essere posseduti al momento della scadenza del termine di presentazione delle offerte e devono perdurare per tutto lo svolgimento della procedura fino alla stipula del contratto, nonché per tutto il periodo dell'esecuzione dello stesso, senza soluzione di continuità.

#### **AVVALIMENTO:** E' ammesso l'avvalimento.

Qualora il concorrente voglia avvalersi di tale istituto giuridico, dovrà, inserire nellabusta A (contenente la documentazione amministrativa) tutta la documentazione prevista dall'art. 89 del D.L.gs. 50/2016, sottoscritta digitalmente.

Si specifica che:

- come stabilito dal T.A.R. Lecce, (Puglia), sez. II, 27/05/2016, n. 907, la decisione dell'ausiliaria di concedere l'avvalimento non può essere sottoposta ad alcuna condizione;

- **dovranno essere indicati i mezzi, i macchinari, il personale (specificandone il numero e le relative qualifiche, direttore tecnico compreso), nonché il know how messo a disposizione dall'ausiliaria, non essendo ammesso un avvalimento generico.** 

L'ausiliaria deve possedere i requisiti previsti dall'art. 80 del Codice e dichiararli in gara mediante presentazione di un proprio DGUE.

Ai sensi dell'art. 89, comma 1, del Codice, il contratto di avvalimento contiene, a pena di nullità, la specificazione dei requisiti forniti e delle risorse messe a disposizione dall'ausiliaria.

Il concorrente e l'ausiliaria sono responsabili in solido nei confronti della stazione appaltante in relazione alle prestazioni oggetto del contratto.

È ammesso l'avvalimento di più ausiliarie. L'ausiliaria non può avvalersi a sua volta di altro soggetto.

Ai sensi dell'art. 89, comma 7 del Codice, a pena di esclusione, non è consentito che l'ausiliaria presti avvalimento per più di un concorrente e che partecipino alla gara sia l'ausiliaria che l'impresa che si avvale dei requisiti.

L'ausiliaria può assumere il ruolo di subappaltatore nei limiti dei requisiti prestati.

Nel caso di dichiarazioni mendaci si procede all'esclusione del concorrente e all'escussione della garanzia ai sensi dell'art. 89, comma 1, ferma restando l'applicazione dell'art. 80, comma 12 del Codice.

È sanabile, mediante soccorso istruttorio, la mancata produzione della dichiarazione di avvalimento o del contratto di avvalimento, a condizione che i citati elementi siano preesistenti e comprovabili con documenti di data certa, anteriore al termine di presentazione dell'offerta.

La mancata indicazione dei requisiti e delle risorse messi a disposizione dall'impresa ausiliaria non è sanabile in quanto causa di nullità del contratto di avvalimento.

## **Art. 6 - Modalità di verifica dei requisiti di partecipazione**

La verifica del possesso dei requisiti di carattere generale, tecnico-organizzativo ed economico-finanziario avviene, attraverso l'utilizzo del sistema AVCpass, reso disponibile dall'Autorità di vigilanza sui contratti pubblici di lavori, servizi e forniture, ora Autorità Nazionale Anticorruzione - ANAC (nel prosieguo, Autorità).

Pertanto, tutti i soggetti che partecipano alla procedura devono obbligatoriamente registrarsi al sistema *A*VCpass accedendo all'apposito link sul por tale dell'Autorità (servizi ad accesso riservato-AVCpass) secondo le istruzioni ivi contenute, nonché acquisire il "PASSOE", da produrre in sede di partecipazione alla gara.

#### **Art. 7 - Documentazione di gara**

La documentazione di gara è disponibile sul sito internet del Comune di Salice Salentino, direttamente accessibile all'indirizzo www.comune.salicesalentino.le.it - sez. trasparenza - bandi di gara e contratti, nonché sulla piattaforma telematica Tuttogare all'indirizzo https://salicesalentino.tuttogare.it/index.php ed è composta da:

Determinazione Dirigenziale a Contrarre del III Settore n. \_\_\_\_\_\_ del \_\_\_\_\_\_\_\_\_\_\_ n. Gen. \_\_\_\_\_\_;

Lettera Invito Modulistica

*Capitolato Speciale d'Appalto (scaricabili dal sito del Comune di Salice Salentino Sezione Bandi di gara in pubblicazione e comunque scaricabili dalla piattaforma di TuttoGare);*

Progetto esecutivo comprensivo di tavole ed elaborati *(scaricabili dal sito del Comune di Salice Salentino* Sezione Bandi di gara in pubblicazione e comunque scaricabili dalla piattaforma di TuttoGare );

Patto di Integrità:

- Allegato A – dichiarazione da sottoscrivere per accettazione su ogni facciata.

## **Art. 8 - Sopralluogo**

In considerazione della reperibilità sul sito internet del Comune di Salice Salentino e sulla piattaforma telematica TuttoGare di tutta la documentazione di progetto, non è richiesto il sopralluogo obbligatorio.

Tuttavia e' possibile eseguirlo previo inoltro alla stazione appaltante di specifica richiesta di sopralluogo tramite posta elettronica PEC all'indirizzo lavoripubblici.comune.salicesalentino@pec.rupar.puglia.it

indicando nome e cognome, con i relativi dati anagrafici, delle persone incaricate di effettuarlo.

La richiesta deve specificare l'indirizzo di posta elettronica certificato (PEC), cui indirizzare le convocazioni.

Il sopralluogo verrà effettuato nei soli giorni stabiliti dalla stazione appaltante comunque entro 5 giorni antecedenti il termine di presentazione delle offerte.

Il sopralluogo deve essere effettuato da un rappresentante legale, o da un direttore tecnico del concorrente, come risultanti da certificato CCIAA o da attestazione SOA; può essere fatto anche da soggetto diverso solo se munito di procura notarile o altro atto di delega scritto purché dipendente dell'operatore economico concorrente.

Non sussistendo l'obbligatoriètà ma solo la facoltà, la mancata effettuazione del sopralluogo non costituirà causa di esclusione.

## **Art. 9 - Chiarimenti sulla procedura di gara**

È possibile ottenere chiarimenti sulla presente procedura mediante la proposizione di quesiti scritti da inoltrare al RUP, sempre in maniera telematica, tramite la piattaforma TuttoGare entro il termine di 5 giorni antecedenti la data di scadenza della presentazione delle offerte. Oltre detto termine, indicato sulla piattaforma telematica accanto alla dicitura "Termine richieste chiarimenti", non sarà più possibile per l'utente inoltrare quesiti e/o chiarimenti.

L'invio di un quesito è consentito anche se non è stata ancora attivata la richiesta di partecipazione.

Per l'invio di una richiesta di chiarimento è necessario cliccare sul comando **Formula Quesito.** Dopo aver formulato la domanda e cliccato su **Invia quesito**, l'operatore economico riceverà notifica di accettazione e consegna attestante l'invio del quesito. La risposta al quesito perverrà all'operatore economico richiedente tramite Posta Elettronica Certificata.

Le risposte fornite alle richieste di chiarimenti e/ o ulteriori informazioni sostanziali in merito alla presente procedura, saranno pubblicate in forma anonima sulla piattaforma informatica TuttoGare e visibili da tutti i partecipanti sul portale TuttoGare nel pannello di gara accessibile dal menu Gare presente in homepage https://salicesalentino.tuttogare.it/archivio\_gare/

#### **Art. 10 - Subappalto**

Gli eventuali subappalti, ammessi nei limiti di legge, saranno disciplinati ai sensi delle vigenti normative. Il concorrente deve indicare all'atto dell'offerta, nella parte II del DGUE, i lavori o le parti di opere che intende subappaltare o concedere in cottimo in conformità a quanto previsto dall'art. 105 del d.lgs. 50/ 2016 e ss.mm.ii. In mancanza di tali indicazioni il successivo subappalto è vietato.

La stazione appaltante corrisponderà direttamente al subappaltatore, al cottimista, al prestatore di servizi ed al fornitore di beni o lavori, l'importo dovuto per le prestazioni dagli stessi eseguite nei seguenti casi:

quando il subappaltatore o il cottimista è una microimpresa o piccola impresa;

in caso di inadempimento da parte dell'appaltatore;

su richiesta del subappaltatore e se la natura del contratto lo consente.

#### **Art. 11 - Finanziamento e pagamenti in acconto**

La spesa complessiva pari ad € 1. è finanziata a valere sul POR Puglia 2014 – 2020 (*di seguito Programma*), Asse IV - "Energia sostenibile e qualità della vita" - Azione 4.1 - "Interventi per l'efficientamento energetico degli edifici pubblici", per €. € 1.078.200,00 e con cofinanziamento del Beneficiario pari ad € 119.800,00, a valere sui fondi del Conto Termico, giusta Determinazione Dirigenziale della Regione Puglia, Sezione Infrastrutture energetiche e digitali n. 267 del 16.12.2019.

Il pagamento delle prestazioni contrattuali (S.A.L.), da contabilizzare a "CORPO", sarà emesso ogni qual volta il credito dell'Appaltatore, al netto del ribasso offerto in sede di gara e delle prescritte ritenute, raggiunga la cifra di € 200.000,00 (diconsi duecentomila/00). Per quanto attiene ai pagamenti, trova applicazione l'art. 3 della Legge 13 agosto 2010, n. 136 in tema di tracciabilità dei flussi finanziari.

#### **Art.12 - Cauzioni e garanzie richieste**

Ai sensi di quanto previsto dall'art. 1, comma 4, della Legge 120/2020 che recepisce il Decreto Semplificazioni, non è richiesta la costituzione della cauzione provvisoria.

All'atto della stipulazione del contratto I'aggiudicatario deve presentare:

la cauzione definitiva nella misura e nei modi previsti dal Codice;

la polizza assicurativa di cui all'articolo 103 comma 7 del Codice.

## **Art.13 - Pagamento a favore dell'ANAC**

Non è previsto il pagamento del contributo di gara giusta Delibera Anac 1 aprile 2020, n. 289 che ha disposto per tutte le procedure di gara avviate dalla data di entrata in vigore della norma e fino alla data del 31 dicembre 2020, l'esonero del pagamento da parte dei soggetti pubblici e privati.

## **Art.14 - Modalità di partecipazione alla procedura di gara**

Tutti i documenti relativi alla presente procedura devono pervenire esclusivamente per via telematica, per mezzo della Piattaforma, in formato elettronico ed essere sottoscritti, ove richiesto, con firma digitale, entro il termine perentorio del giorno **\_\_\_\_\_\_\_\_\_**. L'ora e la data esatta di ricezione delle offerte sono stabilite in base al tempo della Piattaforma, che non accetta offerte presentate dopo la data e l'orario stabiliti come termine di presentazione delle offerte.

Non è ammesso il recapito di alcun atto o documento in modalità diverse dall'invio attraverso la Piattaforma.

L'accesso al portale è consentito dall'indirizzo https://salicesalentino.tuttogare.it/index.php

Ai fini della partecipazione alla presente procedura è indispensabile essere registrati a sistema dalla pagina raggiungibile al seguente link https://salicesalentino.tuttogare.it/operatori\_economici/registrazione.php secondo le modalità esplicitate nelle *Norme tecniche di utilizzo* raggiungibili all'indirizzo https://salicesalentino.tuttogare.it/norme\_tecniche.php

Con la registrazione al portale e, comunque, con la presentazione dell'offerta, l'operatore economico dà per valido e riconosce, senza contestazione alcuna, quanto posto in essere all'interno della piattaforma telematica dall'*account* riconducibile all'operatore economico medesimo; ogni azione inerente l'account s'intenderà, pertanto, direttamente e incontrovertibilmente imputabile all'operatore economico registrato.

L'accesso, l'utilizzo della Piattaforma Telematica e la partecipazione alla procedura comportano l'accettazione incondizionata di tutti i termini, le condizioni di utilizzo e le avvertenze contenute nella presente, nei relativi allegati e nelle *Norme tecniche di utilizzo*, nonché di quanto portato a conoscenza degli utenti tramite la pubblicazione sulla piattaforma o le eventuali comunicazioni.

Dopo aver effettuato l'accesso alla propria area riservata ed aver individuato la gara di interesse, l'operatore economico dovrà cliccare sull**'Oggetto di gara,** dal quale accederà a tutti i dettagli della procedura e potrà proporre la propria candidatura cliccando sul tasto **Partecipa**. Detto pulsante sarà visibile fino alla scadenza dei termini di presentazione dell'offerta, scaduti i quali non sarà più possibile inoltrare l'istanza o terminare operazioni già iniziate.

È importante, dunque, che l'operazione di partecipazione sia effettuata prima della scadenza dei termini di gara.

Dopo aver cliccato sul tasto **Partecipa**, l'operatore economico accederà ad una schermata che gli consentirà anzitutto di inserire eventuali Raggruppamenti d'Impresa. Per inserire la struttura del Raggruppamento sarà sufficiente cliccare sul tasto **Aggiungi partecipante al Raggruppamento** e compilare i campi richiesti:

Codice Fiscale dell'Azienda Ragione Sociale Identificativo Fiscale Estero (eventuale) Ruolo all'interno del raggruppamento (Mandante/Consorziata)

In caso di partecipazione alla Gara in **Raggruppamento d'Impresa,** l'onere della trasmissione della documentazione sarà in carico unicamente all'Operatore Economico Capogruppo, il quale, prima dell'invio della documentazione di gara, dovrà inserire nel Sistema i partecipanti al Raggruppamento stesso.

La Registrazione al portale **è obbligatoria** per l'Operatore Economico mandatario, mentre non è obbligatoria per gli Operatori Economici mandanti.

Anche i partecipanti al Raggruppamento potranno compilare il Documento di Gara Unico Europeo secondo le modalità descritte nel paragrafo 16 delle *Norme Tecniche di Utilizzo* sopra richiamate.

ATTENZIONE: Nel caso di partecipazione in Raggruppamento si consiglia di inserire immediatamente la struttura dello stesso in quanto qualora inserito o modificato in un momento successivo rispetto al caricamento delle Buste contenenti l'offerta, il Sistema revocherà automaticamente le offerte formulate generate tramite lo stesso, e ne richiederà obbligatoriamente la formulazione di nuove.

Dopo aver inserito l'eventuale Raggruppamento, l'Operatore Economico potrà caricare la documentazione cliccando sul tasto **Carica la documentazione** che comparirà sulle icone raffiguranti le "**Buste**" telematiche, all'interno delle quali l'Operatore Economico dovrà inserire tutta la documentazione di gara richiesta dagli atti di gara. Le "Buste" sono di tre tipi:

Busta "A - Documentazione amministrativa"; Busta "B– Offerta economica"

#### **Art.15 - Contenuto della "BUSTA A – DOCUMENTAZIONE AMMINISTRATIVA"**

Nella sezione "Busta A Documentazione amministrativa" devono essere allegati, a pena di esclusione dalla gara, i seguenti documenti:

Allegato A – dichiarazione di conoscenza del Patto di Integrità sottoscritta digitalmente dal Legale Rappresentante e Comune di Salice Salentino (in caso di R.T.I. consorzi ordinari e G.E.I.E., qualora il mandato non sia stato ancora conferito a norma dell'art. 48 comma 12 del D.Lgs 50/2016 e s.m.i., la dichiarazione dovrà essere firmata digitalmente da tutti i soggetti.

DOCUMENTO DI GARA UNICO EUROPEO ELETTRONICO. Il concorrente compila il Documento di Gara Unico Europeo (DGUE ELETTRONICO), che deve essere prodotto in formato elettronico.

In caso di consorzi stabili, di consorzi fra società cooperative di produzione e lavoro e di consorzi tra imprese artigiane, dovrà essere presentato il DGUE (ELETTRONICO) del *consorzio* firmato dal suo *legale rappresentante* e un DGUE (ELETTRONICO) per ciascuna *consorziata esecutrice,* firmato digitalmente dal legale rappresentante.

Il DGUE (ELETTRONICO) dovrà inoltre essere accompagnato dalla copia dell'atto costitutivo del consorzio, con indicazione delle imprese consorziate, nonché di eventuali atti successivi integrativi e modificativi.

Dovrà contenere l'indicazione delle consorziate esecutrici per le quali il consorzio concorre, in mancanza di tale indicazione, la domanda di partecipazione si intenderà presentata dal consorzio in nome e per conto proprio.

In caso di R.T.I. consorzi ordinari e G.E.I.E., *qualora sia stato conferito il mandato* ai sensi dell'art. 48, comma 12 del D. Lgs 50/2016, dovrà essere presentato il DGUE (ELETTRONICO) del mandatario, firmato digitalmente dal suo legale rappresentante.

Dovrà indicare le parti e le percentuali dei lavori che saranno eseguite da ciascun operatore economico che costituirà il R.T.I., il consorzio per il G.E.I.E.

Essere accompagnato dall'atto di costituzione, autenticato dal notaio ex art. 48, comma 1 3del Codice dei Contratti, nel quale siano le parti delle prestazioni che saranno eseguite dai singoli componenti.

In caso di R.T.I., consorzi ordinari e G.E.I.E., *qualora il mandato non sia stato ancora conferito* a norma dell'art. 48, comma 1 2 del D. LGS. 50/ 2016, dovrà essere presentato il DGUE (ELETTRONICO) del mandatario, firmato digitalmente dal suo legale rappresentante e un DGUE (ELETTRONICO) per ciascuna mandante, firmato digitalmente dal legale rappresentante.

Dovrà indicare le parti e le percentuali dei lavori che saranno eseguite da ciascun operatore economico che costituirà il R.T.I., il consorzio o il G.E.I.E. indicare l'impresa mandataria, contenere l'impegno che, in caso di aggiudicazione della gara, le stesse imprese conferiranno mandato collettivo speciale con rappresentanza all'impresa qualificata come mandataria, la quale stipulerà il contratto in nome e per conto proprio e delle mandanti.

All'interno del DGUE (ELETTRONICO), l'operatore economico dovrà dichiarare di possedere i requisiti richiesti.

Ogni D.G.U.E. dovrà essere accompagnato da una copia di un valido documento di identità del sottoscrittore/i.

Il DGUE potrà essere compilato online tramite apposita funzione presente sulla piattaforma telematica. A tal fine sarà visualizzabile il comando **Compila Documento di Gara Unico Europeo** visualizzabile sul Pannello di partecipazione.

L'operatore economico dovrà compilarlo, scaricarlo in formato pdf, firmarlo digitalmente e ricaricarlo nella Busta A – Documentazione amministrativa.

Per accettazione dal Legale Rappresentante in caso di R.T.I., consorzi ordinari o G.E.I.E. costituiti, copia dell' atto di conferimento del mandato collettivo speciale con rappresentanza ovvero, nel caso di consorzi ordinari o G.E.I.E. costituiti, copia del relativo otto costitutivo, dichiarate conformi all'originale a norma degli artt. 38 e 47 del D.P.R. 445/2000.

In caso di consorzi ex art. 45, co. 2, lett. b) e c) del D. Lgs. 50/ 2016 e di soggetti non tenuti all'iscrizione nel Registro delle Imprese, copia dell'atto costitutivo e statuto vigente, corredato dal verbale di assemblea, dichiarate conformi ali'originale a norma degli artt..38 e 47 del D.P.R. 445/2000.

Non sono ammessi a partecipare alle gare soggetti privi dei requisiti generali di cui all'art. 80 del D.Lgs 50/2016, alla legge n. 68/1999, alla legge n. 327/2000, al D.Lgs 231/01 e all'art. 1 bis c. 14 legge 383/01 e smi e di cui all'art. 44 del D. Lgs 286/98.

Nel caso in cui intervenisse nel procedimento di gara un soggetto diverso dal suo legale rappresentante, l'operatore economico dovrà allegare la procura attestante i poteri conferitigli.

[Le dichiarazioni riferite al possesso dell'attestazione SOA, in corso di validità, per categoria/e classifiche richieste dal presente Bando, al possesso della certificazione di qualità (conforme alle norme europee della serie UNI EN ISO 9000), rilasciata da organismi accreditati ai sensi delle norme Europee della serie UNI CEI EN 45000 e UNICEI EN ISO/ IEC 17000 e con indicazione della data di rilascio e della data di scadenza), all'Avvalimento, al Subappalto, nonché l'inesistenza delle cause di esclusione di cui all'art. 80, commi 1, 2, 4 e 5 sono ricomprese nel DGUE (ELETTRONICO), compilando la Parte II (Sez. A- B - C - D), la Parte III (Sez. A -  $B - C - D$ ].

"PASSOE" di cui all'art. 2, comma 3.2, delibera n. 111 del 20 dicembre 2012 dell'Autorità.

Tutte le dichiarazioni sostitutive richieste ai fini della partecipazione alla presente procedura di gara:

Devono essere rilasciate ai sensi degli artt. 46 e 47 del DPR 445/2000, con la sottoscrizione digitale del dichiarante (rappresentante legale del candidato o altro soggetto dotato del potere di impegnare contrattualmente il candidato stesso);

potranno essere sottoscritte digitalmente anche da procuratori dei legali rappresentanti ed in tal caso va allegata copia conforme all'originale della relativa procura;

devono essere rese e sottoscritte dai concorrenti in qualsiasi forma di partecipazione, singoli, raggruppati, consorziati, aggregati in rete di imprese, ancorché appartenenti alle eventuali imprese ausiliarie, ognuno per quanto di propria competenza.

Le dichiarazioni sono redatte preferibilmente sui modelli disponibili sulla piattaforma telematica TuttoGare e sul sito internet del Comune, che il concorrente è tenuto ad adattare in relazione alle proprie condizioni specifiche.

Tutta la documentazione da produrre deve essere in lingua Italiana o, se redatta in altra lingua deve essere corredata da traduzione giurata in lingua italiana.

Si precisa che a pena di esclusione:

Le attestazioni di cui sopra, nel caso di raggruppamenti temporanei, consorzi ordinari, aggregazioni di imprese e GEIE, dovranno essere rese da tutti gli operatori economici che partecipano alla procedura in forma congiunta;

Le attestazioni di cui sopra, nel caso di consorzi cooperativi, consorzi artigiani, devono essere rese anche dai consorziati per conto dei quali il consorzio concorre.

Le attestazioni d cui all'art. 80 del Codice devono essere rese personalmente da ciascuno dei soggetti indicati nell'art. 80, comma 3, del Codice (per le imprese individuali: titolare e direttore tecnico; per le società in nome collettivo: socio e direttore tecnico; per le società in accomandita semplice: soci accomandatari e direttore tecnico; per le altre società: amministratori muniti di poteri di rappresentanza, direttore tecnico, socio unico persona fisica, ovvero il socio di maggioranza in caso di società con un numero di soci pari o inferiore a quattro). Nel caso di società, diverse dalle società in nome collettivo e dalle società in accomandita semplice, nelle quali siano presenti due soli soci, ciascuno in possesso del cinquanta per cento della partecipazione azionaria, le dichiarazioni devono essere rese da entrambi i soci*;*

l'attestazione del requisito di cui all'art. 80, del Codice, deve essere resa personalmente anche da ciascuno dei soggetti indicati nell'art. 80, comma 3, del Codice cessati nella carica nell'anno precedente la data di pubblicazione del bando di gara (per le imprese individuali: titolare e direttore tecnico; per le società in nome collettivo: socio e direttore tecnico; per le società in accomandita semplice: soci accomandatari e direttore tecnico; per le altre società: amministratori muniti di poteri di rappresentanza, e direttore tecnico, socio unico persona fisica, ovvero il socio di maggioranza in caso di società con un numero di soci pari o inferiore a quattro); nel caso di società, diverse dalle società in nome collettivo e dalle società in accomandita semplice, nelle quali siano presenti due soli soci, ciascuno in possesso del cinquanta per cento della partecipazione azionaria, le dichiarazioni devono essere rese da entrambi i soci. In caso di incorporazione, fusione societaria o cessione d'azienda, le suddette attestazioni devono essere rese anche dagli amministratori e da direttori tecnici che hanno operato presso la società incorporata, fusasi o che ha ceduto l'azienda nell'ultimo anno antecedente la data di pubblicazione del bando di gara. Qualora i suddetti soggetti non siano in condizione di rendere la richiesta attestazione, questa può essere resa dal legale rappresentante, mediante dichiarazione sostitutiva ai sensi dell'art. 47 D.P.R. 28 dicembre 2000, n. 445, nella quale si dichiari il possesso dei requisiti richiesti, indicando nominativamente i soggetti per i quali si rilascia la dichiarazione [secondo il modello *Allegato B ].*

Le dichiarazioni ed i documenti presentati dai concorrenti possono essere oggetto di richieste di chiarimenti da parte della stazione appaltante con i limiti e alle condizioni di cui all'articolo 46 del Codice.

Ai sensi dell'art. 83, comma 9, in caso di mancanza, incompletezza e ogni altra irregolarità essenziale degli elementi e del documento di gara unico europeo di cui all'art. 85 del D.Lgs. 50/2016, con esclusione di quelle afferenti all'off erta economica, al concorrente verrà assegnato un termine, non superiore a dieci giorni, perché siano rese, integrate o regolarizzate le dichiarazioni necessarie, indicandone il contenuto e i soggetti che le devono rendere. In caso di inutile decorso del termine di regolarizzazione indicato dalla stazione appaltante il concorrente è escluso dalla gara. Il mancato, inesatto o tardivo adempimento alle richieste della stazione appaltante, formulate ai sensi dell'art. 83, comma 9, del D.Lgs. 50/ 2016, costituisce infatti causa di esclusione.

Non si procederà alla richiesta di regolarizzazione di dichiarazioni non indispensabili.

Le richieste di soccorso istruttorio saranno inoltrate all'operatore economico tramite Pec e, contestualmente, tramite apposito avviso che l'operatore economico riceverà nella sezione **Comunicazioni** della propria area riservata. L'operatore dovrà rispondere alle richieste tramite la Piattaforma telematica cliccando sull'apposito tasto **Integrazioni** che compare nel pannello della gara di riferimento.

*NOTA B E N E: l'istituto del soccorso istruttorio non può essere utilizzato per l'acquisizione, in gara, di un* requisito di partecipazione mancante alla scadenza del termine di presentazione dell'offerta. Pertanto, sarà disposta l'esclusione del concorrente che, entro il termine perentorio per la presentazione dell'offerta, non possieda i requisiti richiesti per la partecipazione alla gara.

MODALITA' DI PRESENTAZIONE della Busta "A – Documentazione amministrativa"

Per effettuare l'*upload* della documentazione amministrativa sarà necessario cliccare sul tasto **Carica documentazione** in corrispondenza della relativa **Busta "A – Documentazione amministrativa".** Il Sistema presenterà all'Operatore Economico una "guida" sul corretto caricamento della documentazione di gara, che descriverà gli Step da seguire:

**Step 1:** l'Operatore Economico dovrà assicurarsi che tutti i *file* da inserire nella Busta siano firmati digitalmente:

**Step 2:** l'Operatore Economico dovrà creare un archivio compresso di tipo ZIP, Rar o 7z al cui interno inserire tutti i *files* firmati digitalmente;

**Step 3**: l'Operatore Economico dovrà firmare digitalmente anche la cartella compressa contenente la documentazione firmata digitalmente;

**Step 4:** l'Operatore Economico dovrà selezionare l'archivio compresso cliccando sul pulsante **Seleziona il file – Busta A – Documentazione Amministrativa**, e caricarlo; il Sistema chiederà all'Operatore Economico una "Chiave personalizzata" consistente in una Password, composta da 12 caratteri, necessaria per la criptazione della Busta telematica e del suo contenuto, al fine della tutela della sua segretezza e inviolabilità. La stessa dovrà essere custodita dall'Operatore Economico in quanto, eccezionalmente, potrebbe essere richiesta dall'Ente in sede di apertura delle "**Buste**" per accedere al contenuto della documentazione.

Inserita la chiave personalizzata, cliccando su **Carica busta** il Sistema effettuerà il caricamento della documentazione e una barra di stato indicherà lo stato di avanzamento dell'*upload*.

Al termine il Sistema provvederà a:

Verificare l'integrità del *file*;

verificare la validità formale della firma digitale apposta sul *file*;

verificare l'avvenuta criptazione del *file*;

verificare il salvataggio del *file*;

Fino alla scadenza del termine di presentazione dell'offerta l'Operatore Economico potrà:

Visualizzare la documentazione caricata;

Sostituire la documentazione già caricata. I nuovi *file* sostituiranno integralmente quelli caricati precedentemente;

Per procedere con il caricamento delle successive Buste, l'Operatore Economico dovrà tornare al Pannello di gara.

#### **Art.16 - Contenuto della "BUSTA B – OFFERTA ECONOMICA"**

Nella "Busta B – Offerta Economica" il concorrente partecipante alla procedura di gara deve inserire la propria offerta economica nel formato predisposto dal sistema secondo le modalità riportate di seguito nel paragrafo.

La "Busta B – Offerta economica", a pena di esclusione, dovrà contenere:

l'offerta economica espressa come percentuale di ribasso sull'importo posto a base di gara. Tale valore deve essere indicato in cifre e potrà essere espresso al massimo con tre cifre decimali. Eventuali cifre decimali in eccesso saranno automaticamente troncate. Il ribasso percentuale offerto non può essere pari a zero o a cento. L'offerta dovrà essere redatta in bollo, da apporre in separato file da caricare nella Busta telematica.

Indicazione degli oneri della sicurezza da rischio specifico o aziendale da intendersi inclusi nell'importo dei lavori al netto del ribasso offerto.

### Costo della manodopera.

L'offerente rimarrà impegnato per centottanta giorni dalla data di presentazione dell'offerta.

Si precisa che non saranno ammesse e verranno pertanto escluse le offerte plurime condizionate, alternative o espresse in aumento rispetto all'importo a base di gara.

## **Art. 17 - MODALITA' DI PRESENTAZIONE della Busta "B– Offerta economica"**

Per effettuare l'*upload* della **Busta "B – Offerta economica"** l'operatore economico dovrà cliccare sul tasto **Genera offerta economica** e compilare i *form* proposti dal Sistema.

Al termine della compilazione il Sistema chiederà una "Chiave personalizzata" consistente in una Password, composta da 12 caratteri, necessaria per la criptazione delle Buste telematiche e del loro contenuto, al fine della tutela della loro segretezza e inviolabilità (come espressamente previsto dall'art. 52, comma 7, Codice degli Appalti). La stessa dovrà essere custodita in quanto, eccezionalmente, potrebbe essere richiesta dall'Ente in sede di apertura delle "Buste" per accedere al contenuto della documentazione.

Inserita la chiave personalizzata, l'operatore economico dovrà cliccare su "**Salva**" e il Sistema genererà un file, contenente l'offerta stessa, che l'operatore economico dovrà:

scaricare, cliccando sul tasto **Scarica il file di offerta**;

firmare digitalmente (per maggiori dettagli in ordine all'utilizzo della Firma Digitale si rinvia al paragrafo 20 delle presenti Norme Tecniche);

ricaricare a Sistema, cliccando sul tasto **Carica documentazione**.

Per effettuare il successivo upload della documentazione di offerta economica è necessario cliccare sul tasto **Carica documentazione** in corrispondenza della **Busta "B – Offerta economica" (o Busta "C – Offerta economica e temporale"** in caso di gara con criterio OEPV) e caricarla. Il Sistema presenterà all'operatore economico una "guida" sul corretto caricamento della documentazione di gara, che descriverà gli Step da sequire:

**Step 1**: l'operatore economico dovrà assicurarsi che tutti i file da inserire nella Busta siano firmati digitalmente: sia il file di offerta generato dal sistema, sia quello su cui è stato apposto il bollo.

**Step 2**: l'operatore economico dovrà creare un archivio compresso di tipo Zip, rar o 7z al cui interno inserire tutti i files firmati digitalmente.

**Step 3**: l'operatore economico dovrà firmare digitalmente anche la cartella compressa contenente la documentazione firmata digitalmente;

**Step 4**: l'operatore economico dovrà selezionare l'archivio compresso cliccando sul pulsante **Seleziona il file – Busta B – Offerta economica**; il Sistema chiederà all'operatore economico una "Chiave personalizzata" consistente in una Password, composta da 12 caratteri, necessaria per la criptazione della Busta telematica e del suo contenuto, al fine della tutela della sua segretezza e inviolabilità (come espressamente previsto dall'art. 52, comma 7, Codice degli Appalti). La stessa dovrà essere custodita in quanto, eccezionalmente, potrebbe essere richiesta dall'Ente in sede di apertura delle "Buste" per accedere al contenuto della documentazione.

Inserita la chiave personalizzata, cliccando su **Carica busta** il Sistema effettuerà il caricamento della documentazione e una barra di stato indicherà lo stato di avanzamento dell'upload.

Al termine il Sistema provvederà a:

Verificare l'integrità del file;

verificare la validità formale della firma digitale apposta sul file;

verificare l'offerta economica (e quindi la corrispondenza tra il file caricato dall'operatore economico e quello generato dal Sistema); verificare l'avvenuta criptazione del file; verificare il salvataggio del file;

Attenzione: in caso di non corrispondenza tra il file generato dal Sistema e quello caricato dall'operatore economico, il Sistema rilascerà il seguente messaggio:

Impossibile trovare la copia firmata digitalmente del file d'offerta generato dal sistema – Attenzione: Non aprire l'offerta direttamente dal browser ma seleziona il file originale dalla cartella di download.

Attenzione: in caso non apposizione di firma digitale o di apposizione di firma digitale non valida, il Sistema rilascerà il seguente messaggio:

Firma del file non valida

ATTENZIONE: si consiglia di seguire le indicazioni sotto riportate.

Il file generato dal Sistema non deve essere modificato in alcuno modo. Qualunque tipo di modifica, che sia anche una semplice stampa e scansione del file, porterà ad una modifica dell'impronta digitale dello stesso, compromettendone così il riconoscimento.

È importante tener presente che potrebbero influire sul riconoscimento del file, modificandolo, fattori ulteriori. A titolo esemplificativo, e non esaustivo: invio del documento tramite posta e successivo caricamento del file su postazione diversa da quella su cui è stato effettuato il download.

Si consiglia vivamente di effettuare l'upload del file di offerta generato dal Sistema dalla medesima postazione sulla quale è stato effettuato il download.

Alcune modalità di compressione degli archivi costituenti le buste telematiche potrebbero rilasciare errori. I formati riconosciuti sono .Zip .Rar e .7Zip.

Si consiglia vivamente di comprimere i file con la modalità: tasto destro del mouse

"Invia a"

Cartella compressa

Ulteriori errori potrebbero essere dovuti all'utilizzo di caratteri speciali o spazi nella denominazione dei file.

Si consiglia vivamente di evitare simboli speciali, preferendo all'occorrenza il simbolo "\_" (underscore). Fino alla scadenza del termine di presentazione dell'offerta, l'operatore economico potrà:

visualizzare la documentazione caricata;

sostituire la documentazione già caricata. I nuovi file sostituiranno integralmente quelli caricati precedentemente;

rigenerare l'offerta. I nuovi file sostituiranno integralmente quelli caricati precedentemente;

scaricare l'offerta;

modificare l'eventuale struttura del Raggruppamento.

ATTENZIONE: Nel caso di partecipazione in Raggruppamento, qualora inserito o modificato in un momento successivo rispetto al caricamento della Busta contenente l'offerta, il Sistema revocherà automaticamente l'offerta generata a video e ne richiederà obbligatoriamente la generazione di una nuova.

ATTENZIONE: si consiglia vivamente agli operatori economici di procedere con il caricamento della documentazione con congruo anticipo rispetto al termine ultimo di scadenza di presentazione delle offerte in quanto la dimensione dei file, insieme ad altri fattori (come ad es. la velocità della connessione Internet) inciderà sul tempo di caricamento degli stessi sul Sistema, mettendo così a rischio la stessa possibilità di partecipazione.

Per procedere con l'invio della partecipazione l'operatore economico dovrà tornare al Pannello di gara e Inviare la Partecipazione.

Invio della Partecipazione

Una volta caricate tutte le "**Buste**", il Sistema renderà disponibile il pulsante **INVIA LA PARTECIPAZIONE** che consentirà all'Operatore Economico l'inoltro della richiesta di partecipazione alla gara. Cliccando su tale tasto, il Sistema verificherà la presenza di tutte le "**Buste**" e rilascerà il seguente messaggio:

La partecipazione è stata ricevuta con successo.

Un messaggio di posta elettronica certificata è stato inviato per confermare l'operazione.

Dopo aver verificato la presenza di tutte le "**Buste**", il Sistema apporrà la marcatura temporale certificante la data e l'ora certa di invio dell'istanza e contestualmente invierà all'Operatore Economico, tramite PEC, conferma di avvenuta partecipazione.

Solo quando visualizzerà tale messaggio e avrà ricevuto tramite Pec la ricevuta di avvenuta consegna, da parte dell'Ente, della richiesta di partecipazione, l'Operatore Economico potrà considerare inviata la propria istanza.

Dopo aver effettuato l'invio della partecipazione alla gara ed entro i termini di scadenza della stessa, l'Operatore Economico avrà la possibilità di:

visualizzare la documentazione caricata;

sostituire la documentazione già inviata. I nuovi *file* sostituiranno integralmente quelli inviati precedentemente;

Rigenerare l'offerta tecnica/economica. I nuovi *file* sostituiranno integralmente quelli inviati precedentemente;

modificare l'eventuale struttura del Raggruppamento. ATTENZIONE: la modifica del Raggruppamento comporterà la revoca automatica delle offerte formulate che siano state generate tramite il Sistema e quest'ultimo ne richiederà obbligatoriamente la formulazione di nuove. In tal caso l'Operatore Economico dovrà nuovamente inviare la propria partecipazione;

revocare la propria partecipazione alla gara. Entro i termini di presentazione dell'offerta l'Operatore Economico potrà revocare la partecipazione cliccando sul tasto "**Revoca partecipazione**"; il Sistema invierà all'Operatore Economico PEC di avvenuta consegna dell'istanza di revoca della partecipazione. Un'offerta revocata sarà cancellata dal Sistema ed equivarrà a un'offerta non presentata. Insieme all'offerta sarà cancellata tutta la documentazione per l'ammissione alla gara e l'eventuale documentazione presentata a corredo dell'offerta.

II Sistema non accetterà offerte presentate dopo la data e l'orario stabilito quale termine di presentazione delle offerte.

Si consiglia di inviare la propria offerta con congruo anticipo, in modo da consentire alla Stazione Appaltante e/o al Gestore della Piattaforma di fornire l'eventuale assistenza che dovesse rendersi necessaria per il superamento di eventuali problemi correlati alla mancanza di padronanza nell'utilizzo della piattaforma da parte degli Operatori Economici.

L'offerta presentata entro la data e l'ora di chiusura della gara è vincolante per l'Operatore Economico concorrente.

La presentazione dell'offerta costituisce accettazione, da parte del concorrente, delle Norme Tecniche di funzionamento del Sistema, delle condizioni previste per la partecipazione alla gara e di tutta la documentazione predisposta dalla Stazione Appaltante.

#### **Art. 18 - Termine per la presentazione dell'offerta telematica**

L'offerta telematica e la documentazione prescritta dal presente bando di gara, a pena di esclusione dalla gara, devono pervenire, entro le **ore 12:00 del giorno XX/11/2020**, esclusivamente tramite la piattaforma telematica TuttoGare.

Il recapito tempestivo dell'offerta rimane ad esclusivo rischio dei mittenti.

#### **Art.19 - Procedura e Criterio di aggiudicazione**

L'appalto sarà aggiudicato, mediante procedura negoziata ai sensi dell'art.1 - comma 2 - lett.b) del Decreto Semplificazioni con aggiudicazione in favore del prezzo più basso, determinato mediante ribasso percentuale *(sull' importo dei lavori a base d' asta ovvero sull' elenco prezzi unitari),* al netto degli oneri per la sicurezza, con esclusione automatica dalla gara delle offerte che presentano una percentuale di ribasso pari o superiore alla soglia di anomalia individuata ai sensi dell'art. 97, comma 2, 2-bis e 2-ter, del D.Lgs.50/ 2016 e ss.mm.ii. con esclusione automatica dalla gara in presenza di un numero di offerte ammesse pari o superiore a cinque.

Si precisa inoltre che:

nel caso in cui siano ammesse meno di 5 offerte (da 1 a 4) non si calcola la soglia di anomalia ai fini dell'esclusione automatica ai sensi dell'art. 97 comma 3 bis;

nel caso in cui siano ammesse da 5 a 9 offerte si calcola la soglia di anomalia ai sensi dell'art. 97 commi 2 bis e 3 bis;

nel caso in cui siano ammesse 10 offerte si calcola la soglia di anomalia ai sensi dell'art. 97 comma 2 bis.

Si precisa inoltre che la media è calcolata fino alla terza cifra decimale dopo la virgola, arrotondata all'unità superiore qualora la quarta cifra decimale sia pari o superiore a 5. La selezione sarà applicata su tutti i passaggi del calcolo/solo sul risultato finale.

Nel caso in cui nessuna delle offerte presentate sia ritenuta conveniente o tecnicamente valida, o comunque per qualsiasi motivo a proprio insindacabile giudizio, la Stazione Appaltante si riserva la facoltà di non procedere con l'aggiudicazione (art. 95, comma 12, del D.Lgs. 50/2016), dandone comunicazione ai partecipanti alla procedura, secondo quanto previsto dall'art. 76, comma 5, lettera c), del D.lgs. 50/2016.

Si procederà all'aggiudicazione anche in presenza di una sola offerta purché ritenuta valida e congrua.

In caso di ribasso uguale si individuerà l'aggiudicatario mediante sorteggio.

#### **Art. 20 - Procedura di aggiudicazione**

L'apertura delle buste avverrà in seduta pubblica telematica, accessibile dalla piattaforma telematica TuttoGare. La prima seduta di gara si svolgerà il giorno / / /2020 alle ore | A tal fine sarà sufficiente accedere al portale con le proprie credenziali personali di accreditamento.

Le operazioni di gara di seguito riportate potranno avvenire in un'unica giornata ovvero potranno essere aggiornate ad altra ora e/ o ai giorni successivi.

L'eventuale modifica dello svolgimento delle operazioni sarà comunicato tramite apposto Avviso di Gara sul portale TuttoGare.

La Commissione di gara procederà alla verifica della completezza e della correttezza formale della documentazione a:mministrativa e all'ammissione alla successiva fase di gara. La stazione appaltante, sempre in seduta pubblica, procederà poi all'apertura della busta "B -Offerta Economica, presentata dai concorrenti ammessi, escludendo eventualmente i concorrenti per i quali accerti che le relative offerte siano imputabili ad un unico centro decisionale e provvederà, ai sensi dell'art. 97, comma 8 del Dlgs n. 50/ 2016 e smi, alla esclusione automatica dalla gara delle offerte che presentino una percentuale di ribasso pari o superiore alla soglia di anomalia individuata ai sensi dell'art. 97 comma 2 e 2 bis, del Dlgs 50/2016 e smi., come modificato dalla L. 120/2020.

In detto conteggio per definire la soglia di anomalia delle offerte, si terrà conto dei ribassi percentuali fino alla terza cifra decimale arrotondata all'unità superiore qualora la quarta cifra decimale sia pari o superiore a cinque.

Le medie sono calcolate fino alla terza cifra decimale arrotondata all'unità superiore qualora la quarta cifra decimale sia pari o superiore a cinque.

La commissione di gara procederà quindi alla individuazione delle offerte che sono pari o superiori a detta soglia ed all'aggiudicazione provvisoria dell'appalto al concorrente che ha presentato l'offerta immediatamente inferiore a detta soglia.

In caso di ribasso uguale si individuerà l'aggiudicatario mediante sorteggio.

#### **Art. 21 - Aggiudicazione dell'appalto e stipula del contratto**

All'esito delle operazioni di cui sopra si formulerà la proposta di aggiudicazione in favore del concorrente che ha presentato la migliore offerta, chiudendo le operazioni di gara.

La verifica dei requisiti generali e speciali avverrà, ai sensi dell'art. 85, comma 5 Codice, sull'offerente aggiudicatario l'appalto.

Si procederà all'aggiudicazione anche in presenza di una sola offerta valida.

Prima dell'aggiudicazione, la stazione appaltante, ai sensi dell'art. 85 comma 5 del Codice, richiede all'aggiudicatario di presentare i documenti di cui all'art. 86 del Codice, ai fini della prova dell'assenza dei motivi di esclusione di cui all'art. 80 e del rispetto dei criteri di selezione di cui all'art. 83 del medesimo Codice.

I requisiti speciali di partecipazione di cui all'art. 7 sono comprovati attraverso la documentazione ivi indicata. In caso di esito negativo delle verifiche, la stazione appaltante procederà alla revoca dell'aggiudicazione e alla segnalazione all'ANAC. La stazione appaltante aggiudicherà, quindi, al secondo graduato procedendo altresì, alle verifiche nei termini sopra indicati.

Nell'ipotesi in cui l'appalto non possa essere aggiudicato neppure a favore del concorrente collocato al secondo posto nella graduatoria, l'appalto verrà aggiudicato, nei termini sopra detti, scorrendo la graduatoria. È prevista, **a pena di esclusione**, l'accettazione del "Protocollo di Integrità" approvato con Deliberazione della Giunta Comunale n. 23 del 13.02.2020, ed allegato alla presente lettera d'invito, debitamente sottoscritto, su ogni pagina, dal/i titolare/i, dal/i legale/i rappresentante/i o di altra/e persona/e munita/e di specifici poteri di firma.

Costituisce, altresì, causa di esclusione il mancato rispetto delle prescrizioni contenute nel suddetto "Protocollo di Integrità" (articolo 1, comma 17 della legge 6 novembre 2012 n.190). Il contratto sarà stipulato in modalità elettronica, in forma pubblica amministrativa a cura del Segretario Generale del Comune. Il contratto è soggetto agli obblighi in tema di tracciabilità dei flussi finanziari di cui alla l. 13 agosto 2010, n. 136. Sono a carico dell'aggiudicatario anche tutte le spese contrattuali, gli oneri fiscali quali imposte e tasse - ivi comprese quelle di registro ove dovute - relative alla stipulazione del contratto.

#### **Art. 22 – Ulteriori disposizioni**

Per eventuali controversie tra le parti, che dovessero insorgere in dipendenza della presente gara di appalto, la giurisdizione è del TAR Puglia sez. di Lecce.

Per eventuali controversie che dovessero insorgere nel corso dell'esecuzione dei lavori di cui al presente appalto, la giurisdizione è del Giudice Ordinario con esclusione quindi della competenza arbitrale.

Ai sensi del D.Lgs. 30 giugno 2003 n. 196, in relazione ai dati personali il cui conferimento è richiesto ai fini della gara, si rende noto che:

a) il titolare del trattamento, nonché responsabile, è il Comune di Salice Salentino.

b) il trattamento è finalizzato allo svolgimento della gara e dei procedimenti amministrativi e giurisdizionali conseguenti, alle condizioni di cui all'articolo18 del decreto legislativo n. 196 del 2003;

c) il trattamento è realizzato per mezzo delle operazioni o complesso di operazioni di cui all'articolo 4, comma 1, lettera a), del decreto legislativo n. 196 de 2003, con o senza l'ausilio di strumenti elettronici o comunque automatizzati, mediante procedure idonee a garantirne la riservatezza, effettuate dagli incaricati al trattamento a ciò autorizzati dal titolare del trattamento;

d) dati personali conferiti, anche giudiziari, il cui trattamento è autorizzato ai sensi degli articoli 21 e 22 del decreto legislativo n. 196 del 2003, con provvedimento dell'Autorità garante n. 7 del 2009 (G.U. n. 13 del 18 gennaio 2010 – s.o. n. 12), Capi IV, numero 2), lettere d) ed e), sono trattati in misura non eccedente e pertinente ai fini del procedimento di gara e l'eventuale rifiuto da parte dell'interessato a conferirli comporta l'impossibilità di partecipazione alla gara stessa;

e) i dati possono venire a conoscenza degli incaricati autorizzati dal titolare e dei componenti degli organi che gestiscono il procedimento, possono essere comunicati ai soggetti cui la comunicazione sia obbligatoria per legge o regolamento o a soggetti cui la comunicazione sia necessaria in caso di contenzioso; f) l'interessato che abbia conferito dati personali può esercitare i diritti di cui all'articolo 13 del predetto decreto legislativo n. 196 del 2003.

La Stazione appaltante si riserva, senza alcun diritto degli offerenti a rivendicazioni, pretese, aspettative, risarcimenti, rimborso spese o indennizzi di alcun genere: a) di differire, spostare, sospendere, revocare o annullare il presente procedimento di gara; b) di non procedere all'aggiudicazione se nessuna offerta risulti conveniente o idonea in relazione all'oggetto del contratto, ai sensi dell'articolo 95, comma 12, del Codice.

Li, Salice Salentino **\_\_\_\_\_\_\_\_\_\_\_\_\_** 

Il Responsabile del III Settore Alessandra Napoletano architetto